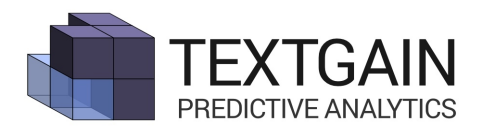

## TEXTGAIN API – MAXIMUM NUMBER OF CHARACTERS

**Text limit**. You can use up to 3,000 characters per request. This corresponds to a page of text like this one, using 11pt font size. More text yields better predictions. But no more than one page is typically needed, even for more complicated tasks such as predicting age and gender. Having a limit makes our web services run faster, so your results will also return faster.

**Text encoding**. When you send a request, you'll want to encode the text for online transmission. This means that Unicode characters such as é or 猫 are replaced with a web-safe percent-code. In this case, %C3%A9 or %E7%8C%AB respectively.

**Request method.** There are two methods to send a request, either by HTTP GET or by HTTP POST. The GET method packs the entire request in a URL. The POST method packs the text in a separate message body. Even though %E7%8C%AB counts as one character (猫), sending a lot of Arabic, Chinese or Russian characters by GET will create a very long URL. For example:

https://api.textgain.com/1/language?q=%E5%A4%9A%E5%AE%B6%E7%A7%91%E6%8A%80%E7% BD%91%E7%AB%99%E7%A7%B0%EF%BC%8C%E8%8B%B9%E6%9E%9C%E5%85%AC%E5%8F%B8%E5%B0%86% E4%BA%8E%E4%BB%8A%E5%B9%B43%E6%9C%8815%E6%97%A5%E4%B8%BE%E5%8A%9E%E5%A4%A7%E5% 9E%8B%E4%BA%A7%E5%93%81%E5%8F%91%E5%B8%83%E4%BC%9A%EF%BC%8C%E5%B1%8A%E6%97%B6% E6%9C%89%E6%9C%9B%E6%8E%A8%E5%87%BA%E6%96%B0%E4%B8%80%E4%BB%A3iPhone+5se%E6%99 %BA%E8%83%BD%E6%89%8B%E6%9C%BA%E3%80%81iPad+Air3%E5%B9%B3%E6%9D%BF%E7%94%B5%E8 %84%91%E5%92%8C%E6%96%B0Apple+Watch%E8%A1%A8%E5%B8%A6 [...]

## Encoded Chinese news article about Apple products.

When such a URL becomes too long, the Textgain servers may reject it, throwing a HTTP 414 Request-URI-Too-Long message instead of returning the result. In this case, you need to send the request by POST. Most programming languages include easy tools to build POST requests. For example, in Python code:

```
# coding: utf-8
from urllib import urlencode
from urllib2 import urlopen
q = urlencode(\{ 'q' : u'qephaq x 10000 (l'uf-g'), 'key': '***' \} )r = urlopen('https://api.textgain.com/1/language', data=q).read()
print(r)
```
Note how urlencode() is used to encode Unicode characters, and how the text is then sent as POST data. You'll need to replace \*\*\* with your personal key of course.